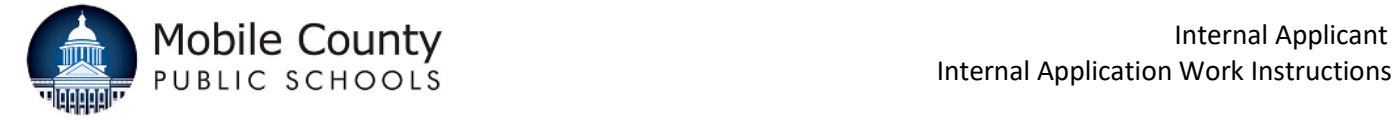

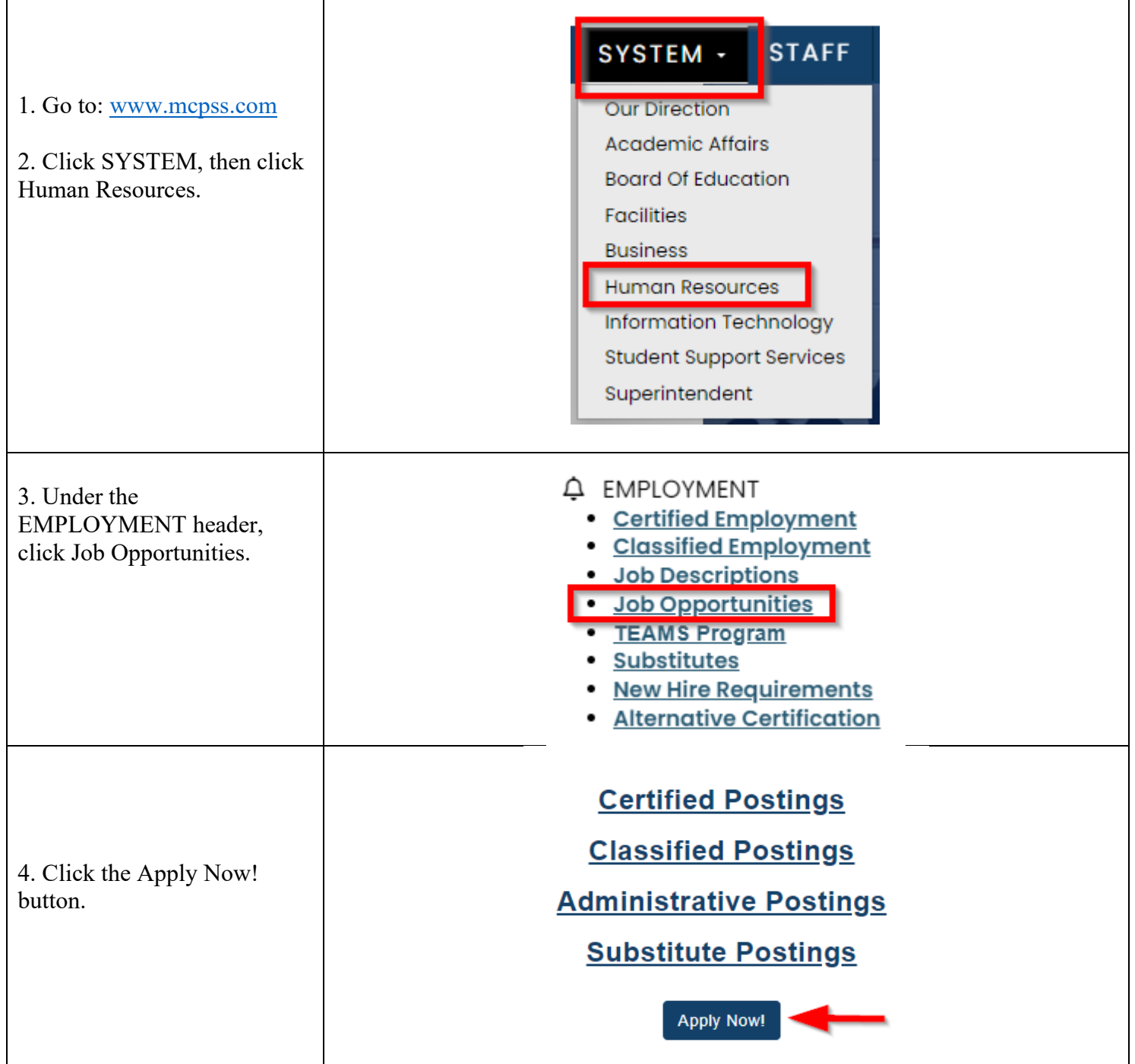

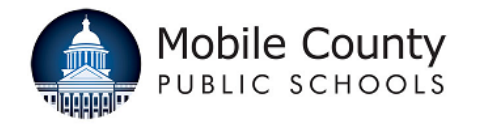

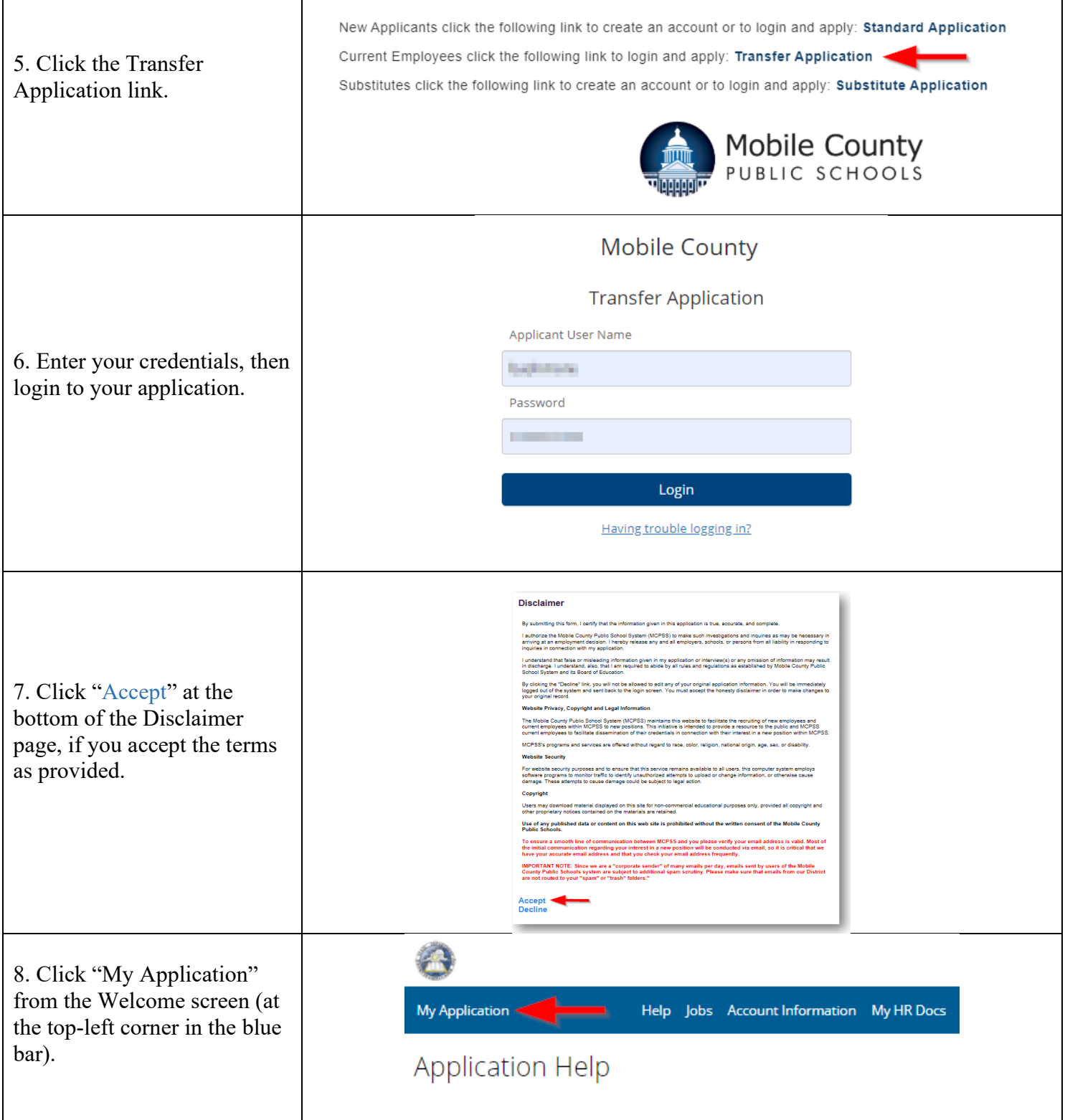

Revision E Date of Revision: January 20, 2023 Page **2** of **4**

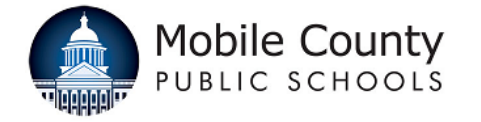

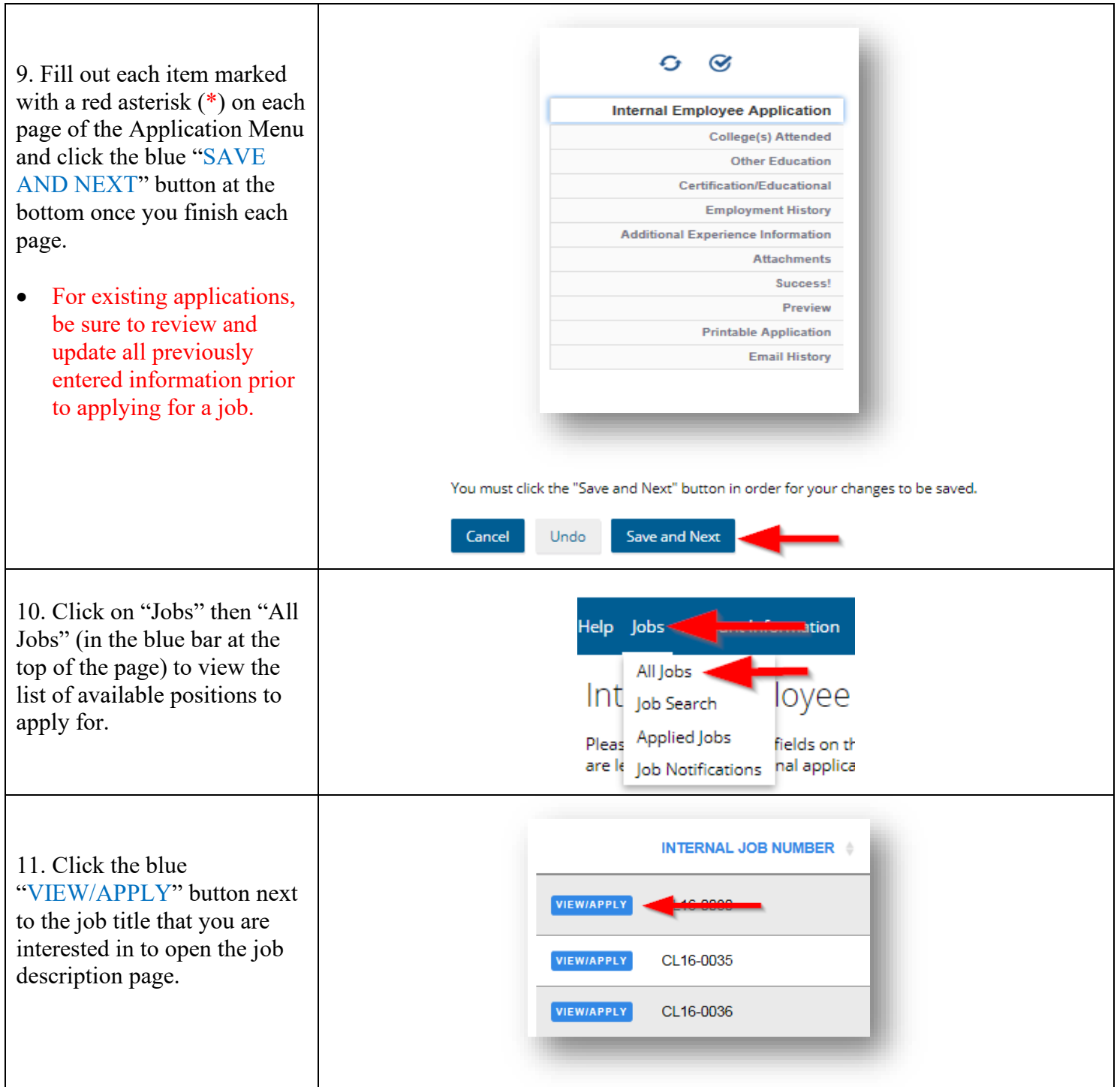

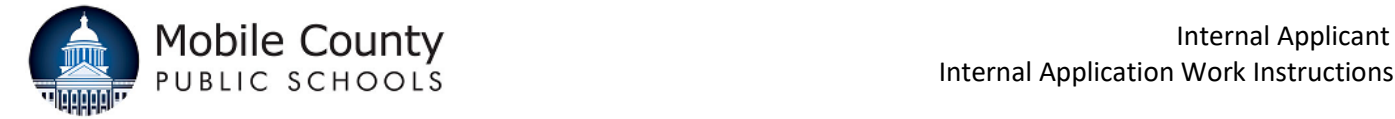

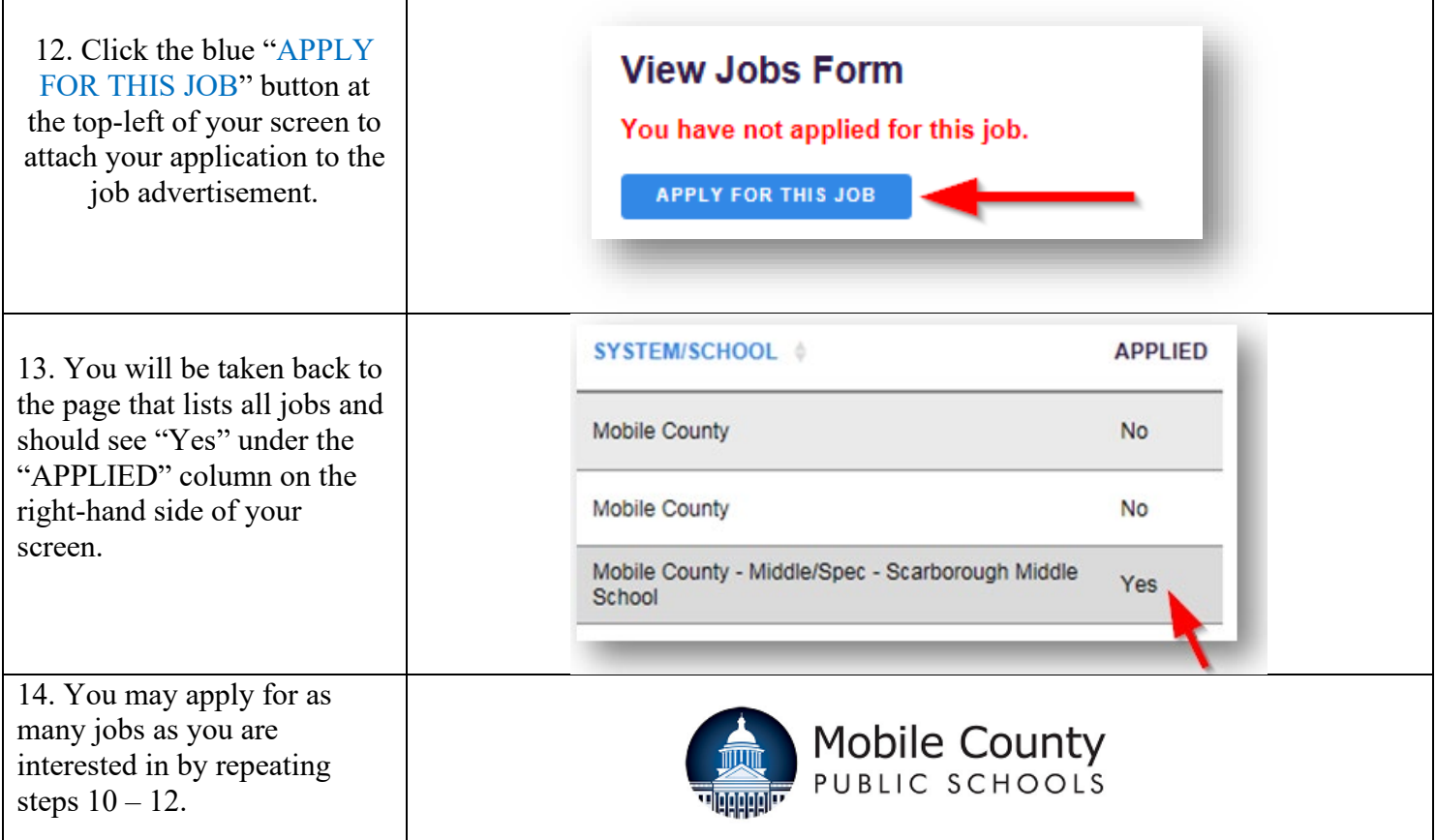